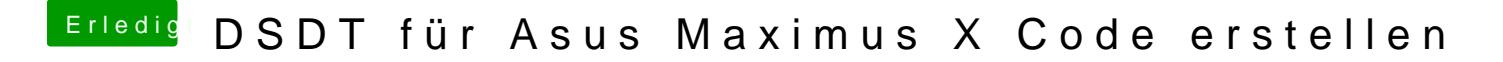

Beitrag von griven vom 3. September 2018, 23:12

iTunes DRM braucht noch Shiki bzw. WhatEverGreen und Lilu hast Du das sc